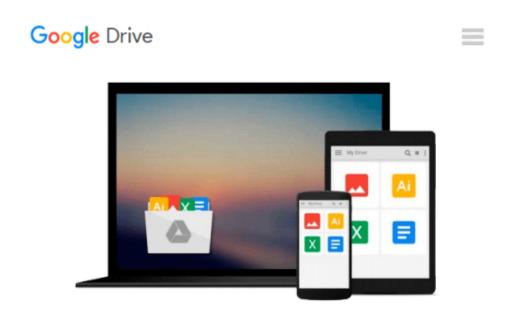

### HTML5 for iOS and Android: A Beginner's Guide (Beginner's Guide (McGraw Hill))

Robin Nixon

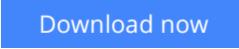

<u>Click here</u> if your download doesn"t start automatically

# HTML5 for iOS and Android: A Beginner's Guide (Beginner's Guide (McGraw Hill))

Robin Nixon

## HTML5 for iOS and Android: A Beginner's Guide (Beginner's Guide (McGraw Hill)) Robin Nixon Essential Skills--Made Easy!

Create advanced websites, web apps, and standalone apps for Apple iOS and Google Android devices. HTML5 for iOS and Android: A Beginner's Guide explains, step by step, how to use HTML5 and CSS3 as well as supporting technologies, such as JavaScript, MySQL, and PHP. Download wrapper code from the book's companion website to enable your programs to run like native iOS or Android apps. You'll also get tips for distributing your creations in various app stores. Everything you need to get started developing powerful mobile apps and websites is included in this hands-on guide.

#### **Designed for Easy Learning:**

- Key Skills & Concepts Chapter-opening lists of specific skills covered in the chapter
- Ask the Expert Q&A sections filled with bonus information and helpful tips
- Notes Extra information related to the topic being covered
- Tips Helpful reminders or alternate ways of doing things
- Cautions Errors and pitfalls to avoid
- Annotated Syntax Example code with commentary that describes the programming techniques being illustrated

#### **Create Your Own iOS and Android Apps**

If you're looking for a way to write smartphone apps with just HTML, CSS and JavaScript then you've come to the right place because this books shows how to create a web app once, and then turn it into apps for both iTunes and the Android Market.

#### An All In One Book

There are a number of core technologies covered in this book, including HTML, CSS, JavaScript, PHP and MySQL. Using them you will learn how to create websites and web applications, and even downloadable apps for iOS and Android devices. And you don't have to already know any of these languages because everything is clearly explained, including crash course introductions to each technology - with sufficient information to build sophisticated web and mobile apps.

#### What's In The Book

In Part I of the book you will learn how to use standard HTML and the latest HTML5 features to their best effect, along with Cascading Style Sheets (CSS), JavaScript programming, and the server side of things by using PHP and MySQL. Once all the technologies have been introduced, Part II focuses on how to build mobile friendly websites, with examples such as creating eBooks and web applications. Then, in Part III, both the iOS and Android SDKs (Software Development Kits) are explained in detail, and you are taken through the process of turning your web pages into fully fledged standalone apps for the iTunes store and Android Market - all without having to learn a stroke of Objective C or Java because software wrappers are

already written for you and supplied on the companion website.

**Download** HTML5 for iOS and Android: A Beginner's Guide (Beg ...pdf

**Read Online** HTML5 for iOS and Android: A Beginner's Guide (B ...pdf

### Download and Read Free Online HTML5 for iOS and Android: A Beginner's Guide (Beginner's Guide (McGraw Hill)) Robin Nixon

#### From reader reviews:

#### **Randy North:**

Have you spare time for just a day? What do you do when you have considerably more or little spare time? Yes, you can choose the suitable activity intended for spend your time. Any person spent their own spare time to take a move, shopping, or went to typically the Mall. How about open or even read a book eligible HTML5 for iOS and Android: A Beginner's Guide (Beginner's Guide (McGraw Hill))? Maybe it is for being best activity for you. You realize beside you can spend your time with your favorite's book, you can better than before. Do you agree with its opinion or you have additional opinion?

#### Sara Jones:

The book HTML5 for iOS and Android: A Beginner's Guide (Beginner's Guide (McGraw Hill)) make one feel enjoy for your spare time. You can use to make your capable more increase. Book can to get your best friend when you getting tension or having big problem using your subject. If you can make reading through a book HTML5 for iOS and Android: A Beginner's Guide (Beginner's Guide (McGraw Hill)) to be your habit, you can get more advantages, like add your capable, increase your knowledge about many or all subjects. It is possible to know everything if you like wide open and read a guide HTML5 for iOS and Android: A Beginner's Guide (McGraw Hill)). Kinds of book are a lot of. It means that, science guide or encyclopedia or others. So , how do you think about this reserve?

#### Larry Moore:

Your reading 6th sense will not betray an individual, why because this HTML5 for iOS and Android: A Beginner's Guide (Beginner's Guide (McGraw Hill)) e-book written by well-known writer whose to say well how to make book that could be understand by anyone who have read the book. Written throughout good manner for you, dripping every ideas and publishing skill only for eliminate your personal hunger then you still hesitation HTML5 for iOS and Android: A Beginner's Guide (Beginner's Guide (McGraw Hill)) as good book not just by the cover but also through the content. This is one guide that can break don't evaluate book by its handle, so do you still needing one more sixth sense to pick this particular!? Oh come on your studying sixth sense already alerted you so why you have to listening to one more sixth sense.

#### **Barbara Watson:**

In this period of time globalization it is important to someone to get information. The information will make professionals understand the condition of the world. The fitness of the world makes the information easier to share. You can find a lot of referrals to get information example: internet, paper, book, and soon. You can view that now, a lot of publisher in which print many kinds of book. The particular book that recommended to you personally is HTML5 for iOS and Android: A Beginner's Guide (Beginner's Guide (McGraw Hill)) this publication consist a lot of the information of the condition of this world now. This specific book was represented how do the world has grown up. The language styles that writer make usage of to explain it is

easy to understand. The actual writer made some exploration when he makes this book. Honestly, that is why this book ideal all of you.

### Download and Read Online HTML5 for iOS and Android: A Beginner's Guide (Beginner's Guide (McGraw Hill)) Robin Nixon #E6MVPRCKZA5

### Read HTML5 for iOS and Android: A Beginner's Guide (Beginner's Guide (McGraw Hill)) by Robin Nixon for online ebook

HTML5 for iOS and Android: A Beginner's Guide (Beginner's Guide (McGraw Hill)) by Robin Nixon Free PDF d0wnl0ad, audio books, books to read, good books to read, cheap books, good books, online books, books online, books reviews epub, read books online, books to read online, online library, greatbooks to read, PDF best books to read, top books to read HTML5 for iOS and Android: A Beginner's Guide (Beginner's Guide (McGraw Hill)) by Robin Nixon books to read online.

# Online HTML5 for iOS and Android: A Beginner's Guide (Beginner's Guide (McGraw Hill)) by Robin Nixon ebook PDF download

HTML5 for iOS and Android: A Beginner's Guide (Beginner's Guide (McGraw Hill)) by Robin Nixon Doc

HTML5 for iOS and Android: A Beginner's Guide (Beginner's Guide (McGraw Hill)) by Robin Nixon Mobipocket

HTML5 for iOS and Android: A Beginner's Guide (Beginner's Guide (McGraw Hill)) by Robin Nixon EPub